#### **ABSTRAK**

PT.Indomas adalah perusahaan yang bergerak dibidang pembuatan pakaian. Proses bisnis yang berlangsung di PT.Indomas belum terkomputerisasi sehingga mempunyai masalah dalam penyimpanan dan pengaksesan data. Maka dari itu dalam penelitian ini dibuat aplikasi manajemen yang dapat digunakan pada proses bisnis di PT.Indomas. Dengan adanya sistem yang terkomputerisasi penyimpanan data menjadi lebih terstruktur sehingga lebih mudah untuk mengakses data-data yang dibutuhkan. Selain itu, perhitungan stok dan analisis *supplier* dapat dilakukan oleh sistem secara otomatis. Analisis *supplier* dilakukan dengan perhitungan antar matriks menggunakan metode SAW *(Simple Additive Weighting).* Beberapa contoh fitur, analisis *supplier* pada modul pembelian benang, atau pun laporan keuangan disimpan dan diolah secara otomatis. Tujuan dilaksanakannya penelitian ini agar PT.Indomas dapat menganalisis *supplier* berdasarkan kriteria yang ditentukan, dapat mengontrol stok bahan baku, dan dapat mengakses laporan keuangan secara fleksibel. Proses bisnis dan data-data yang dibutuhkan untuk pembuatan sistem sebagian besar didapatkan ketika mewawancarai manajer di PT.Indomas. Sedangkan teori untuk desain dan pembuatan program sebagian besar didapat dari internet. Untuk mencapai tujuan tersebut maka dibuatlah aplikasi sistem informasi untuk PT.Indomas yang dapat membatasi hak akses fitur sesuai tingkat jabatan. Aplikasi tersebut menggunakan bahasa pemrograman berbasis C# dan penyimpanan data menggunakan SQL Server 2008. Setelah dibuatnya aplikasi tersebut PT.Indomas dapat mengontrol stok bahan baku, dapat memilih kandidat *supplier* terbaik, serta data-data untuk pengeluaran dan penjualan tersimpan dengan baik.

Kata Kunci: Proses Bisnis, Sistem Informasi, *Simple Additive Weighting*

#### **ABSTRACT**

<span id="page-1-0"></span>*PT. Indomas is a company that moves in manufacture of clothing. Business processes at PT.Indomas has not been computerized so it has problems in data storage and data access. Therefore, this research was created to facilitate the business processes that running on the PT. Indomas. Data storage will be more structured with the computerized system so that it will be easier to access the required data. In addition, there are calculations of stock and analysis suppliers that can be conducted by the system automatically. Analysis suppliers were conducted by calculation between the matrix that using the method of SAW (Simple Additive Weighting). Some example of features, analysis suppliers on the purchasing module of yarn or financial reports are stored and processed automatically. The purpose of this research is to facilitate the performance of PT.Indomas when selecting a supplier on the purchasing module, making it better in controlling stock of materials, and making it flexible in access the financial reports. Business processes and data required for the manufacture of the systems is obtained when interviewing one of Managers at PT.Indomas while the theory for the design and manufacture of programs are obtained from the internet. In order to achieve that goal, this integrated information system has been created for PT.Indomas to limit the right of feature access according to the level of position. This application uses programming language based on the C# and data storage using SQL Server 2008. After the application was made, PT.Indomas will be able to check the stock of materials, to choose the best supplier candidate based on matrix calculations as well as the data for the issuance and sale are stored properly.*

*Keyword*s: *Bussines process, Information System, Simple Additive Weighting*

## **DAFTAR ISI**

<span id="page-2-0"></span>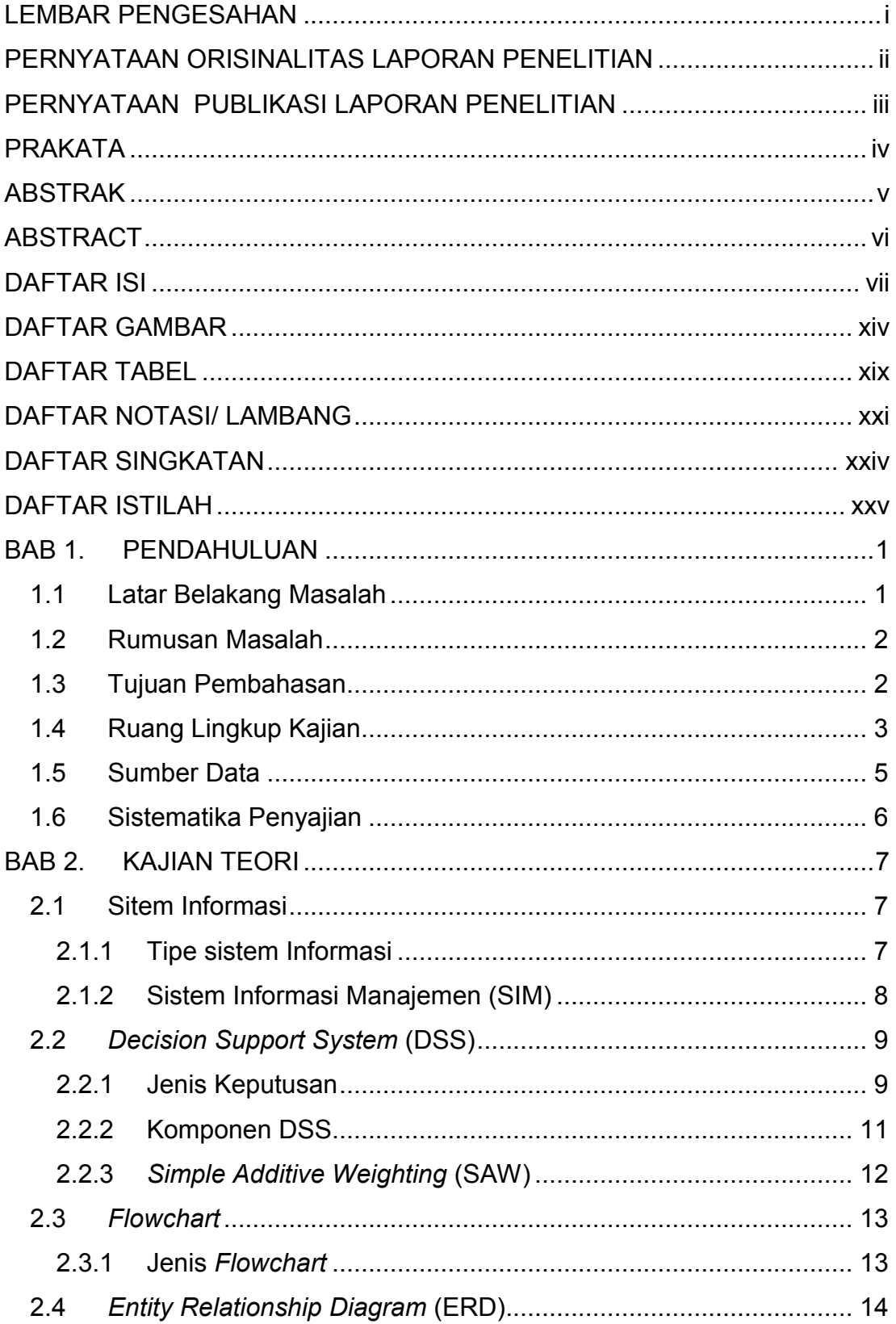

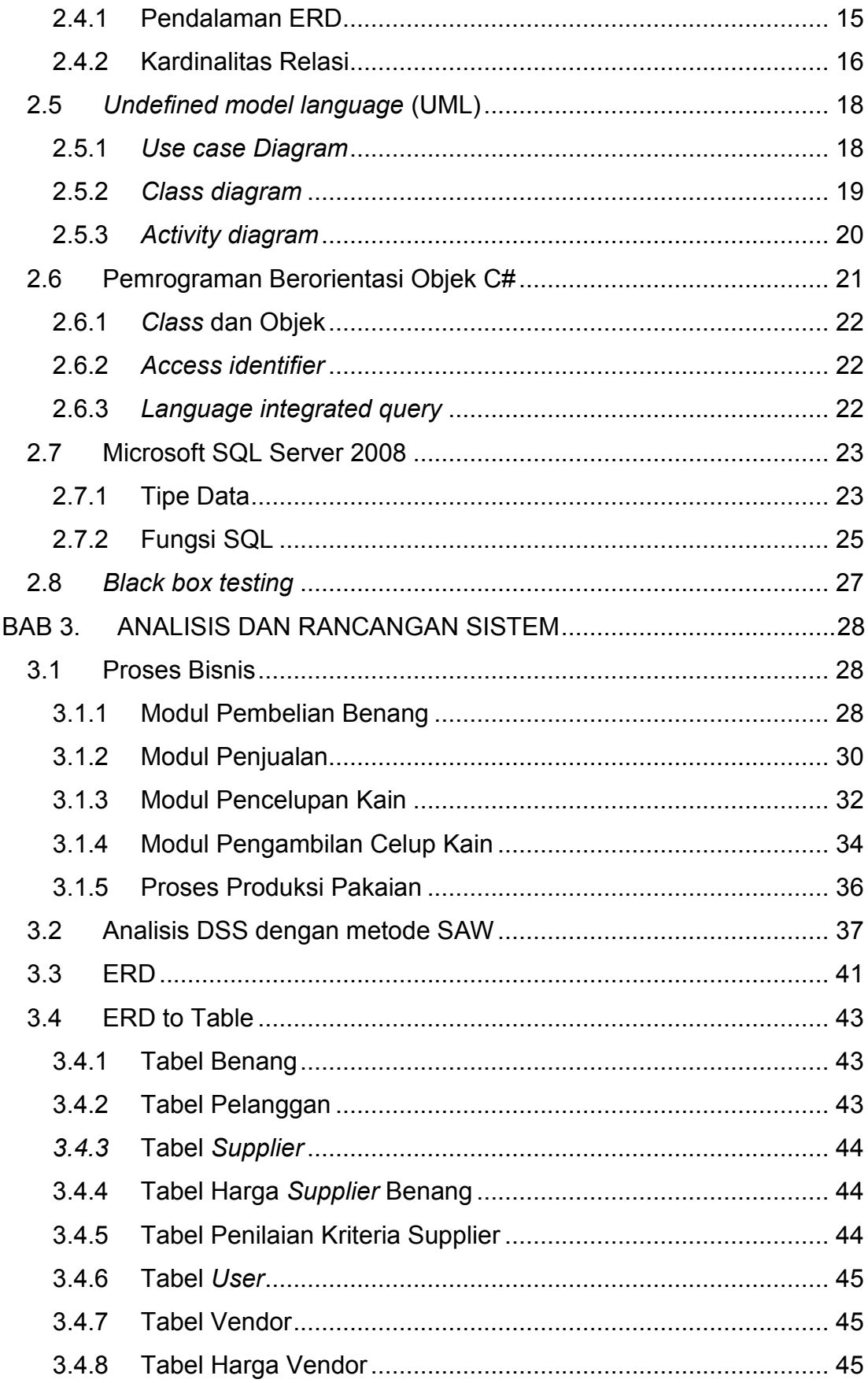

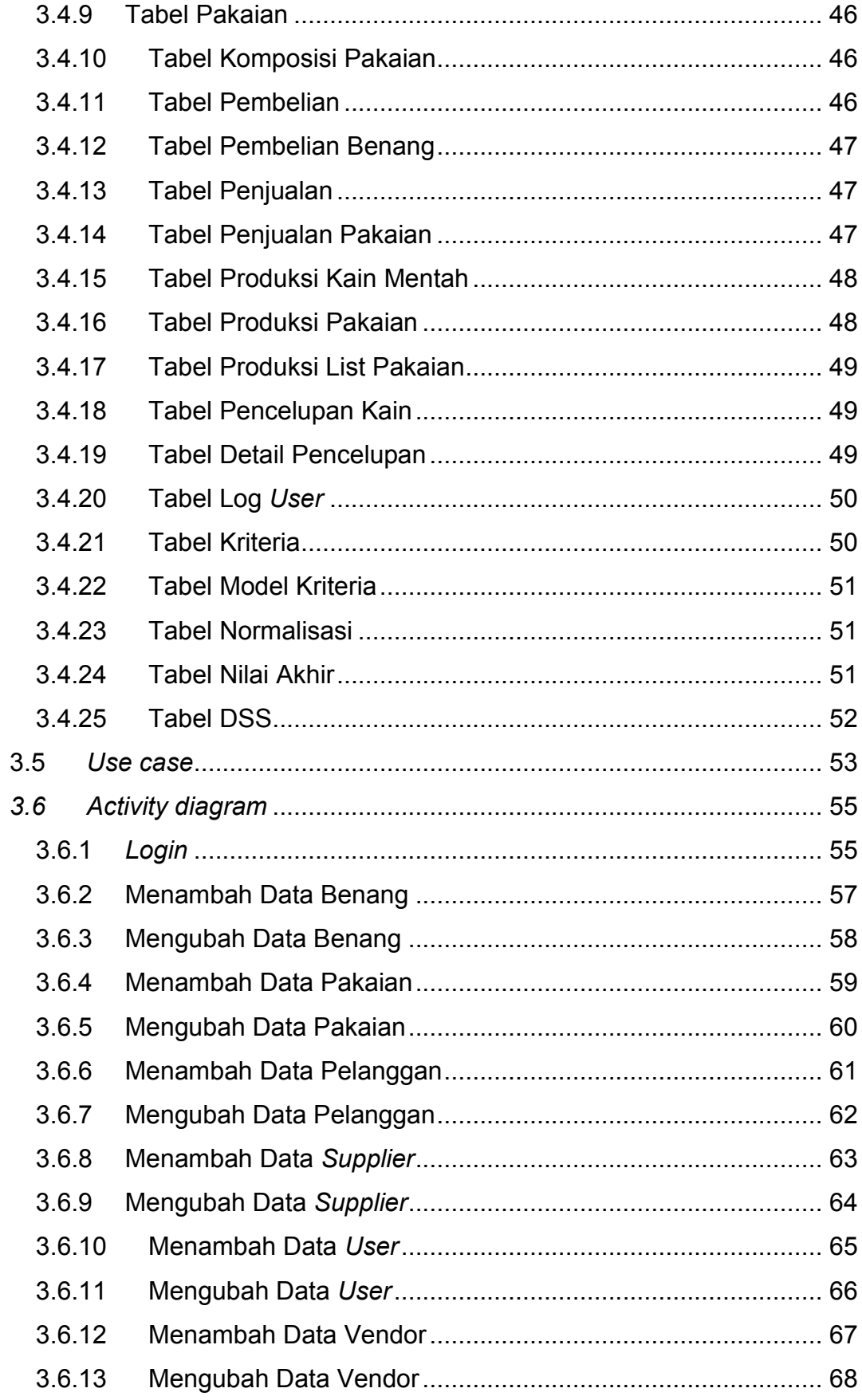

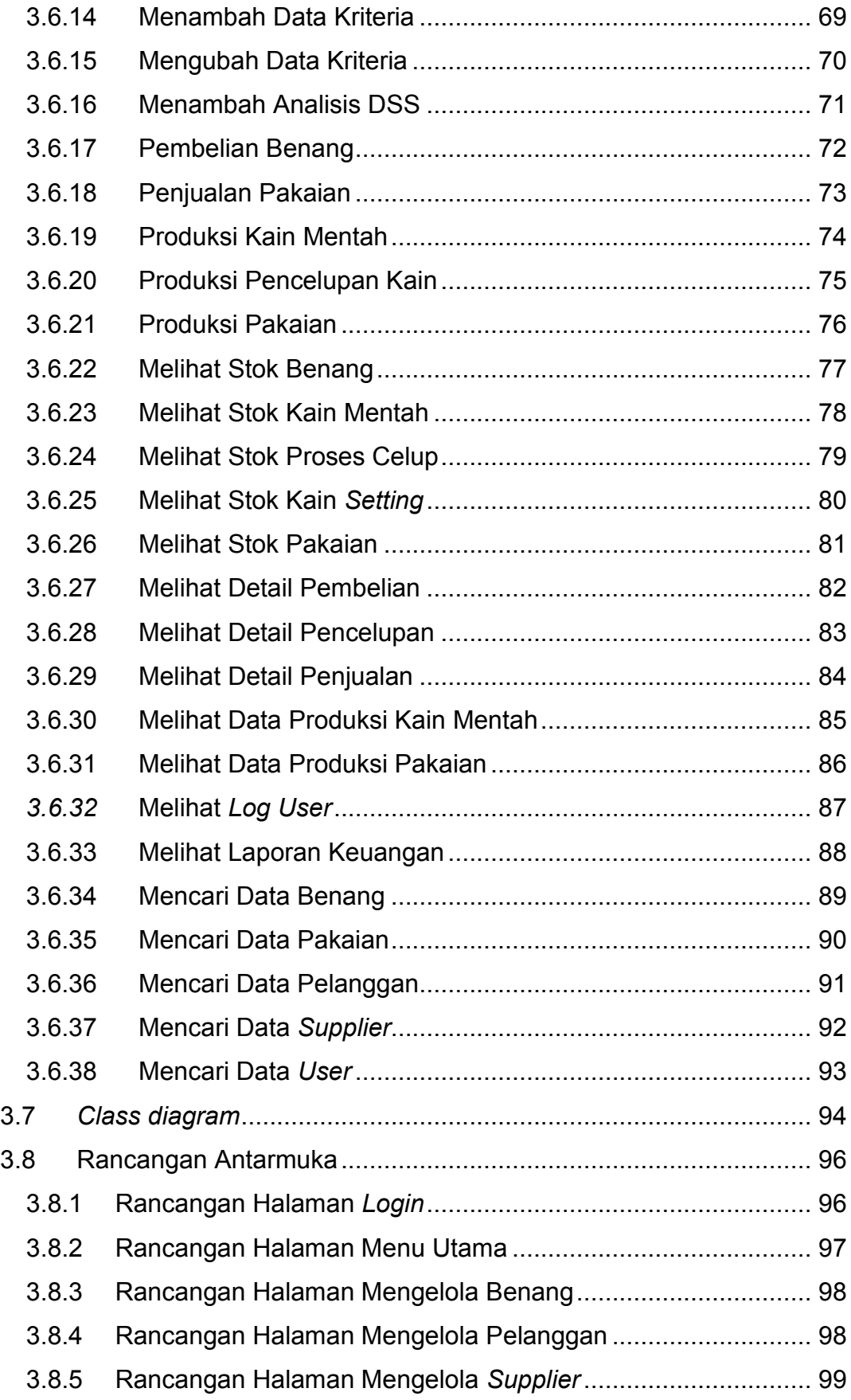

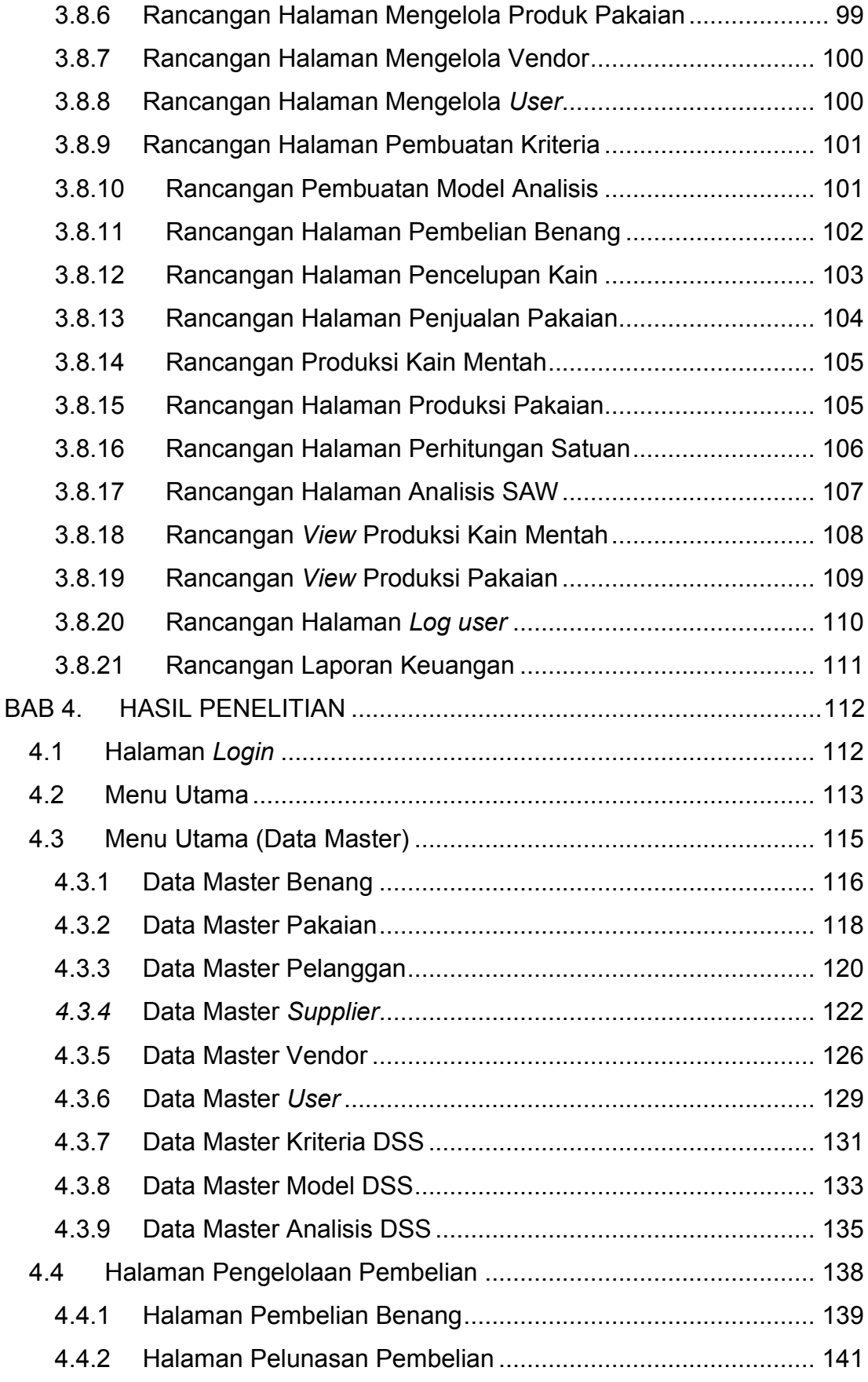

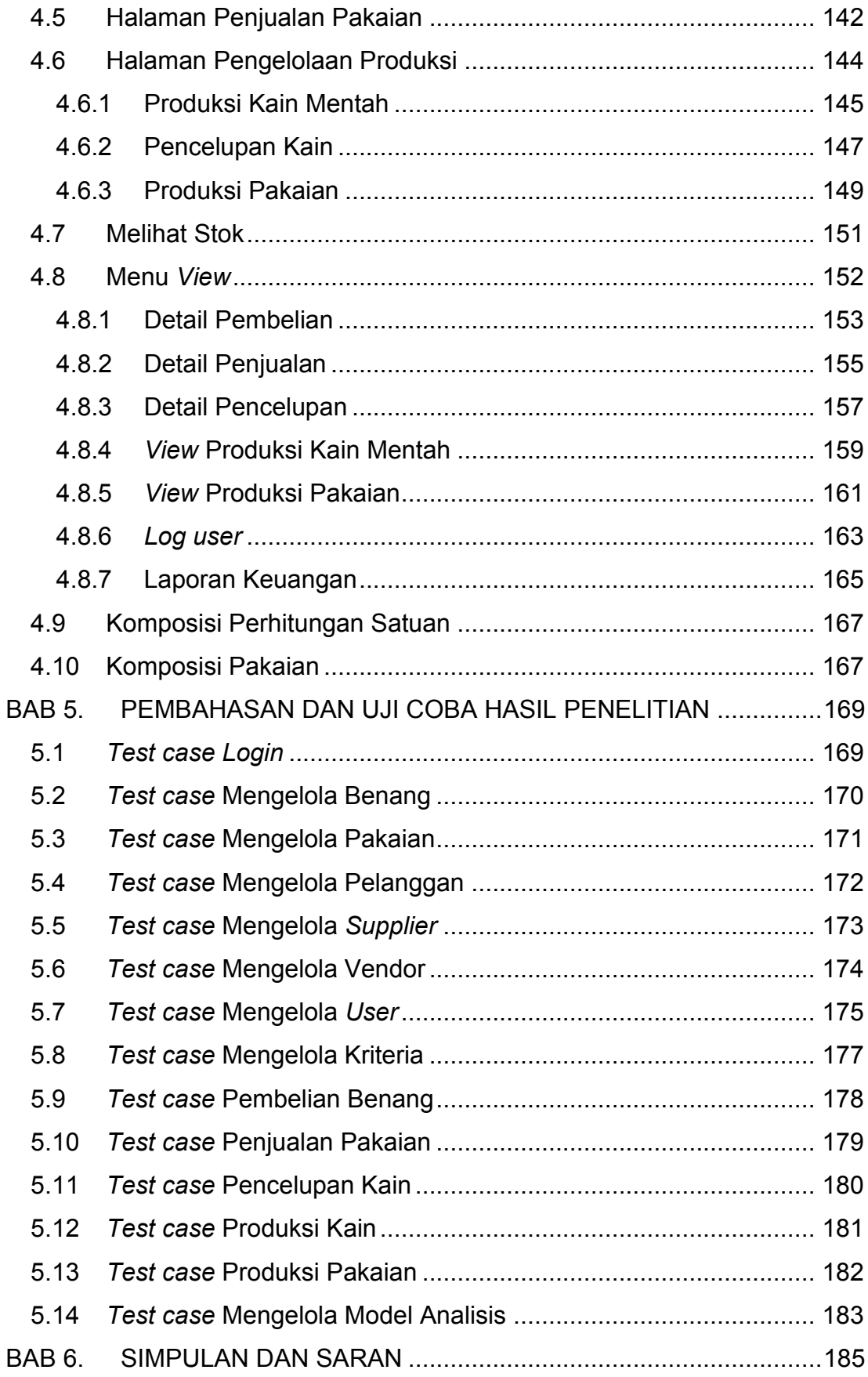

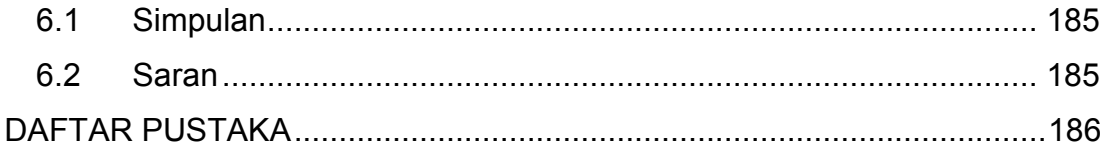

## **DAFTAR GAMBAR**

<span id="page-9-0"></span>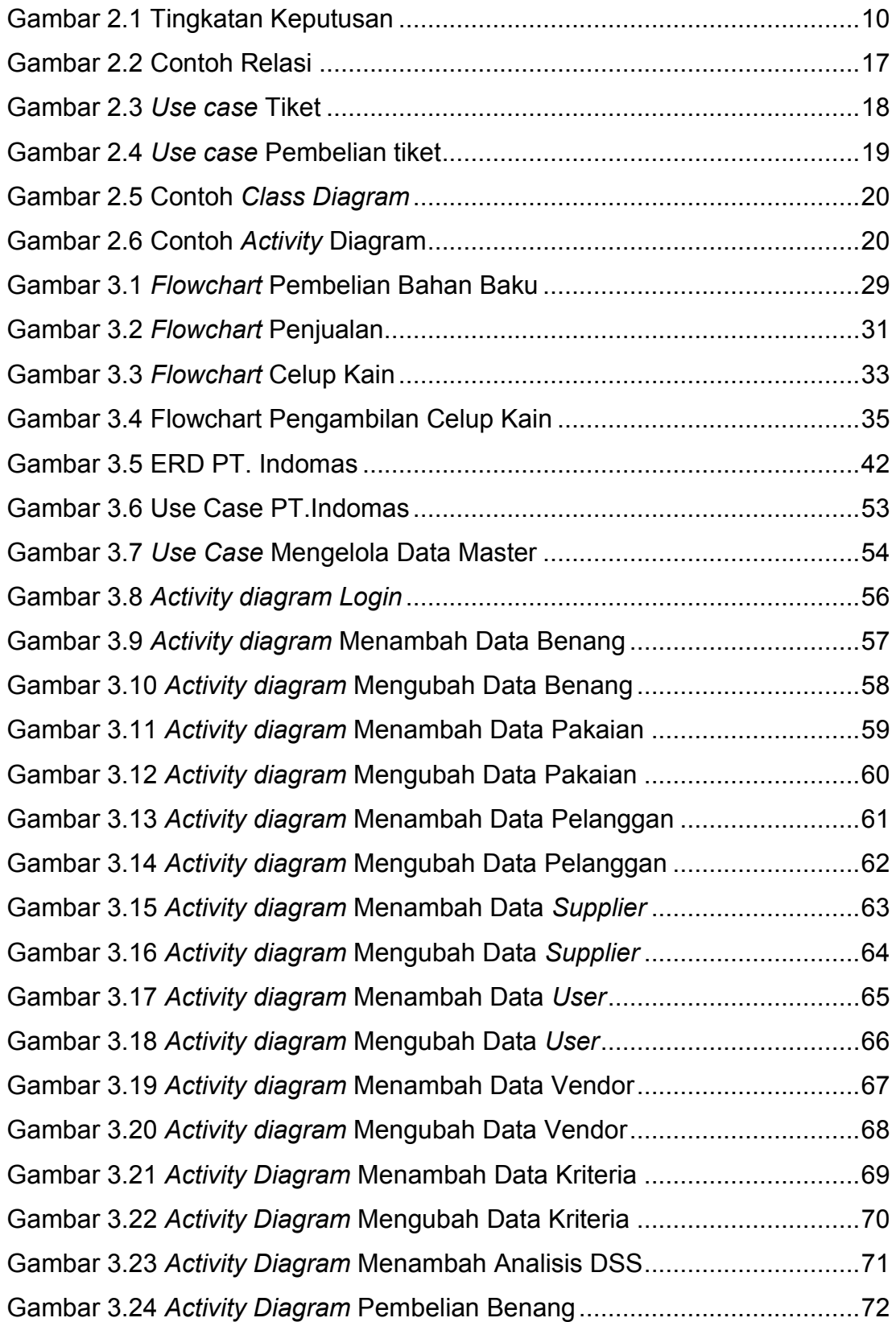

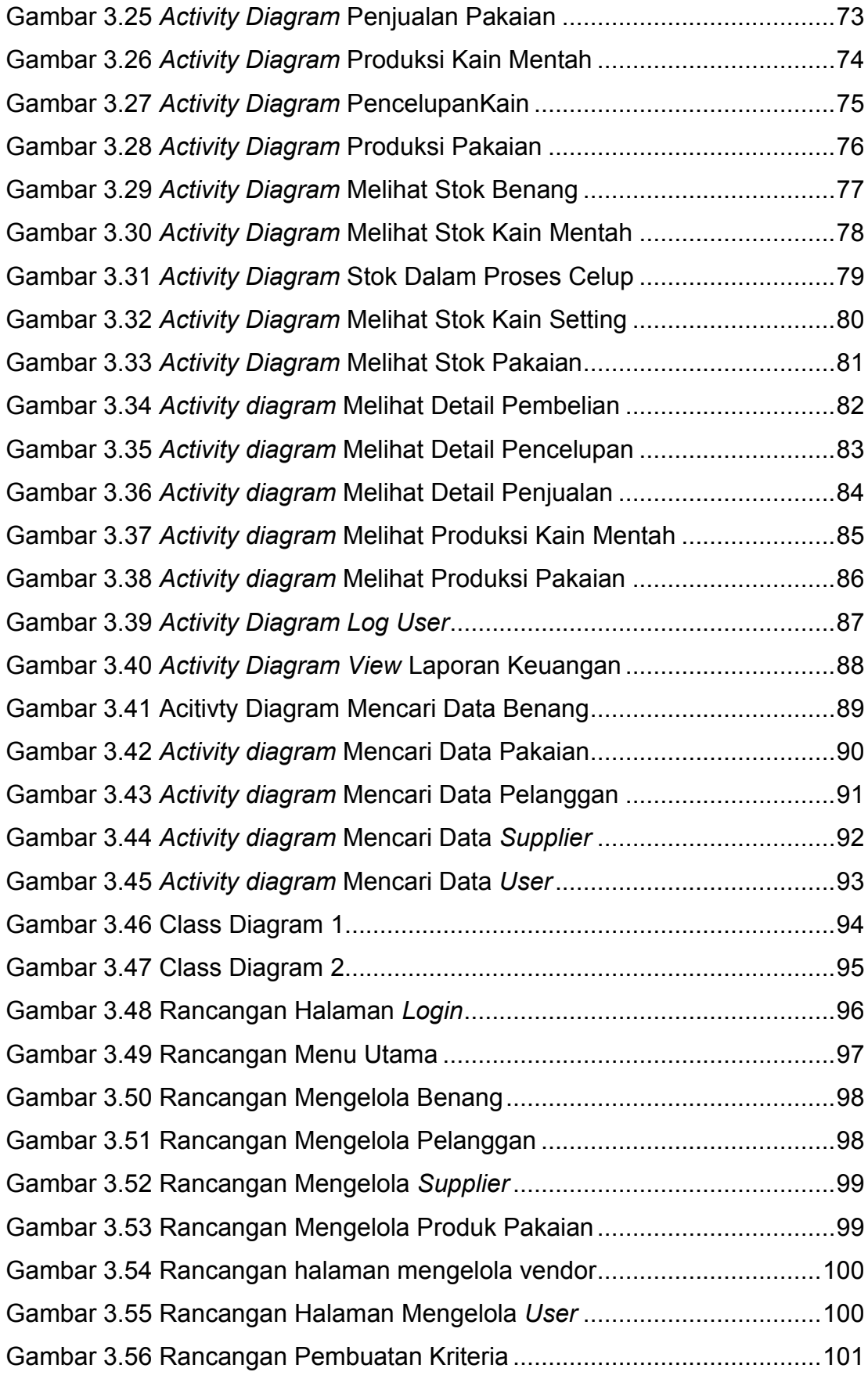

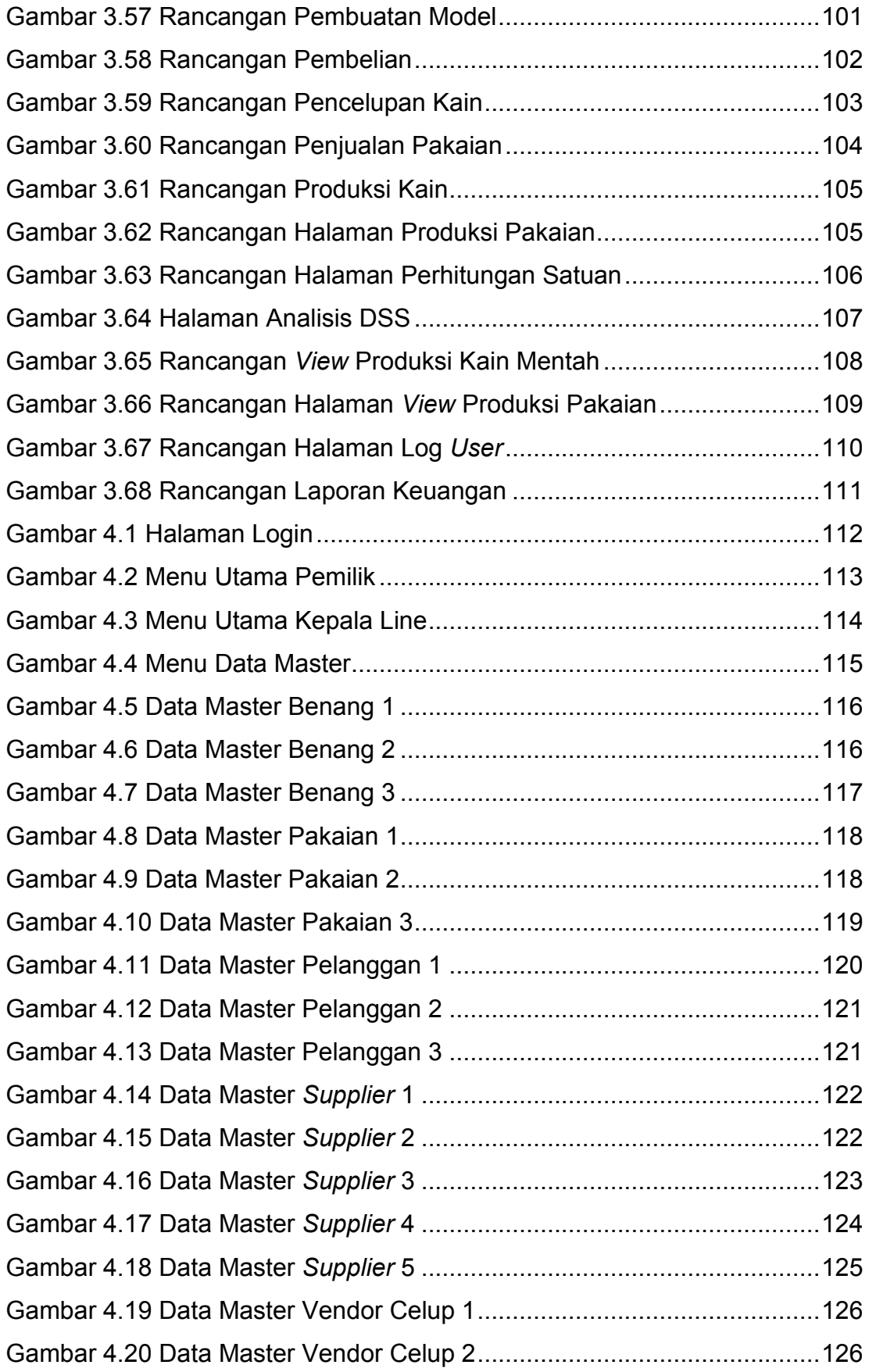

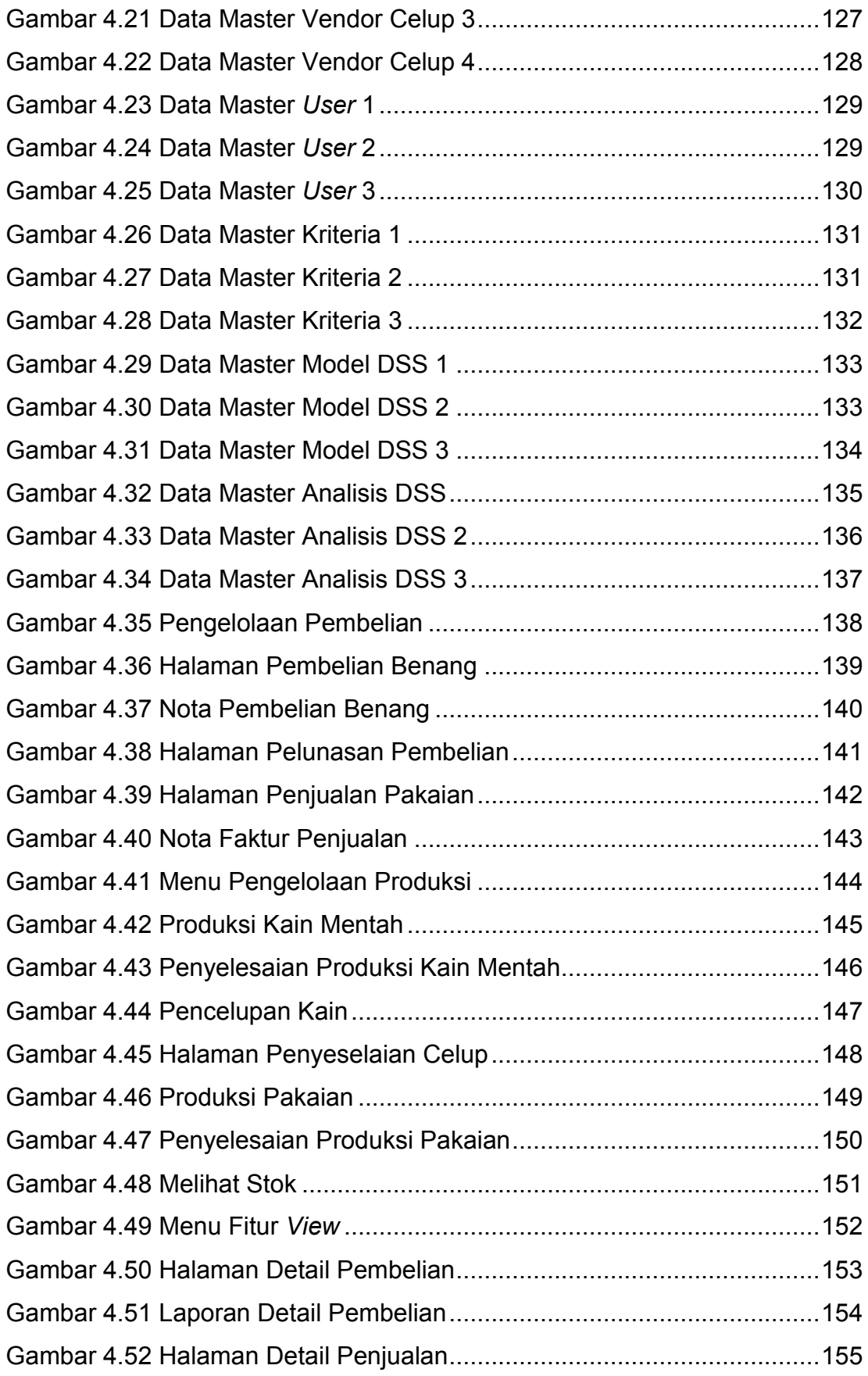

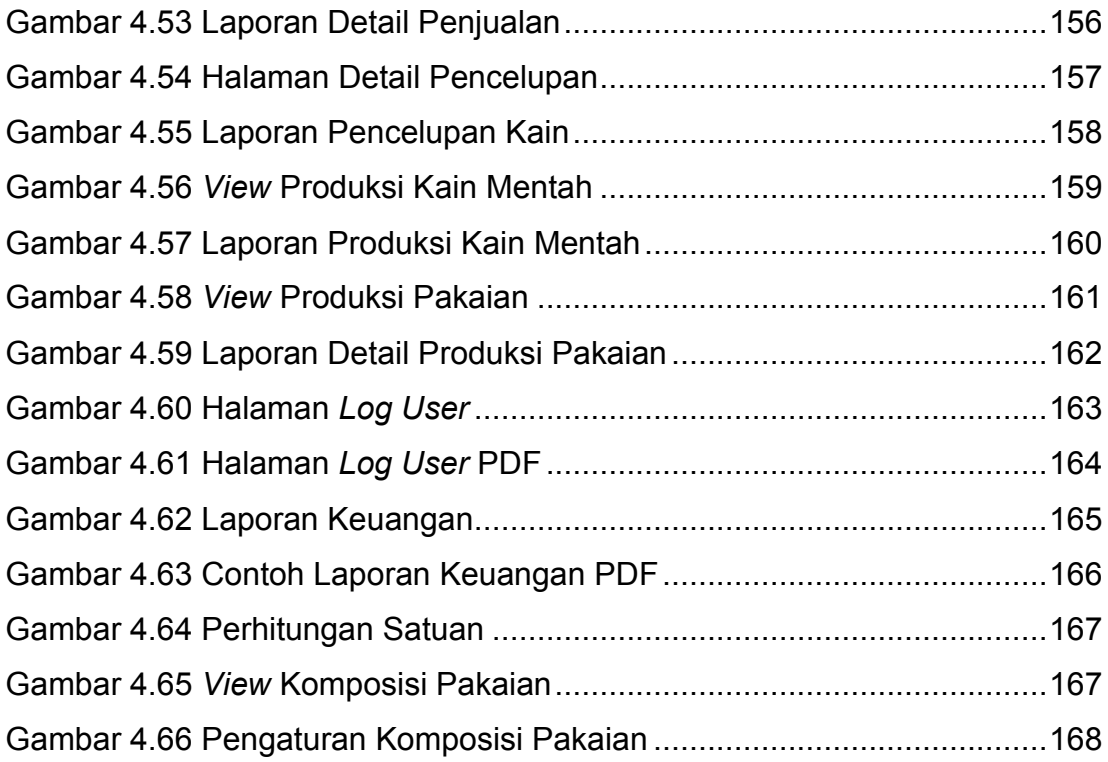

<span id="page-14-0"></span>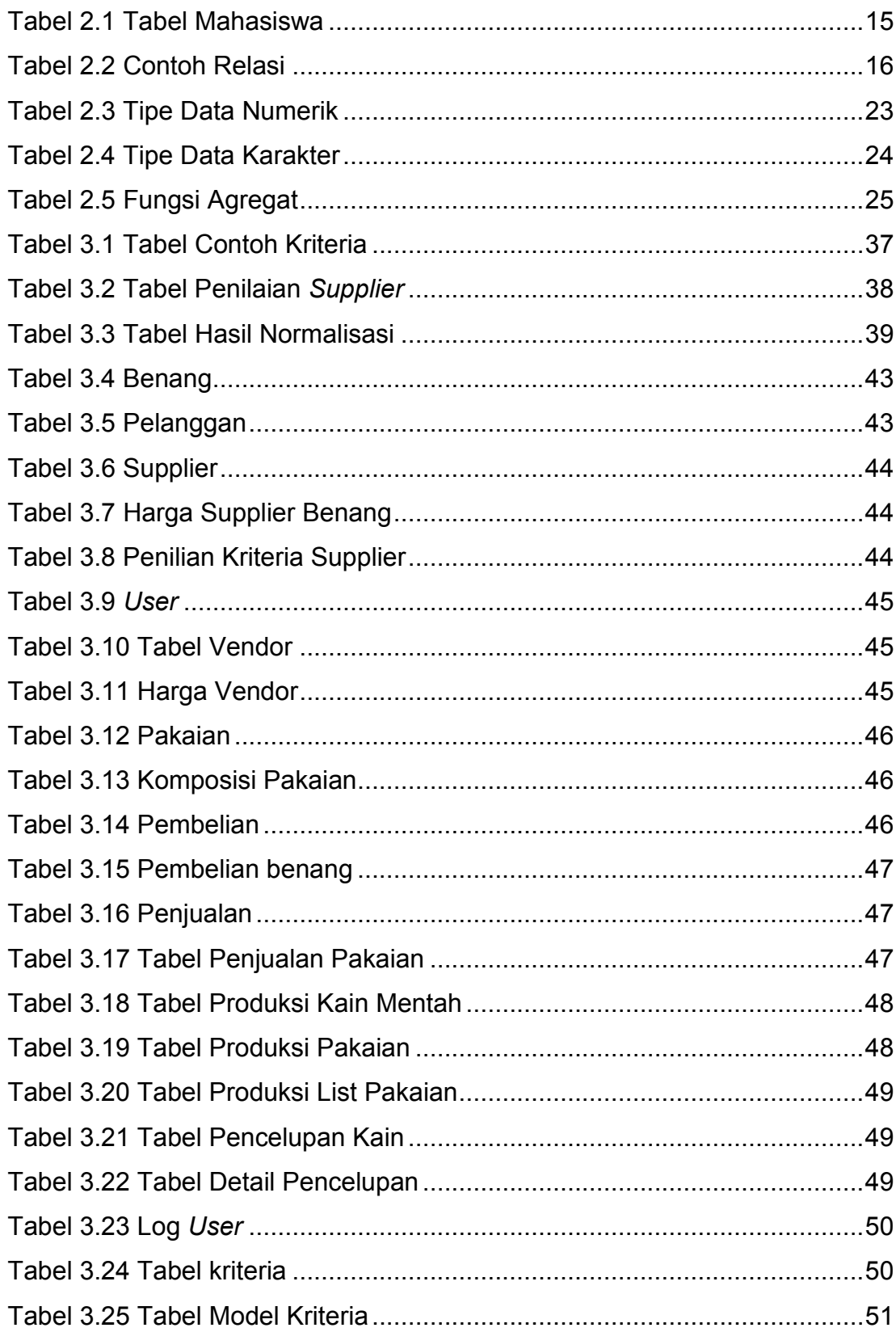

#### **DAFTAR TABEL**

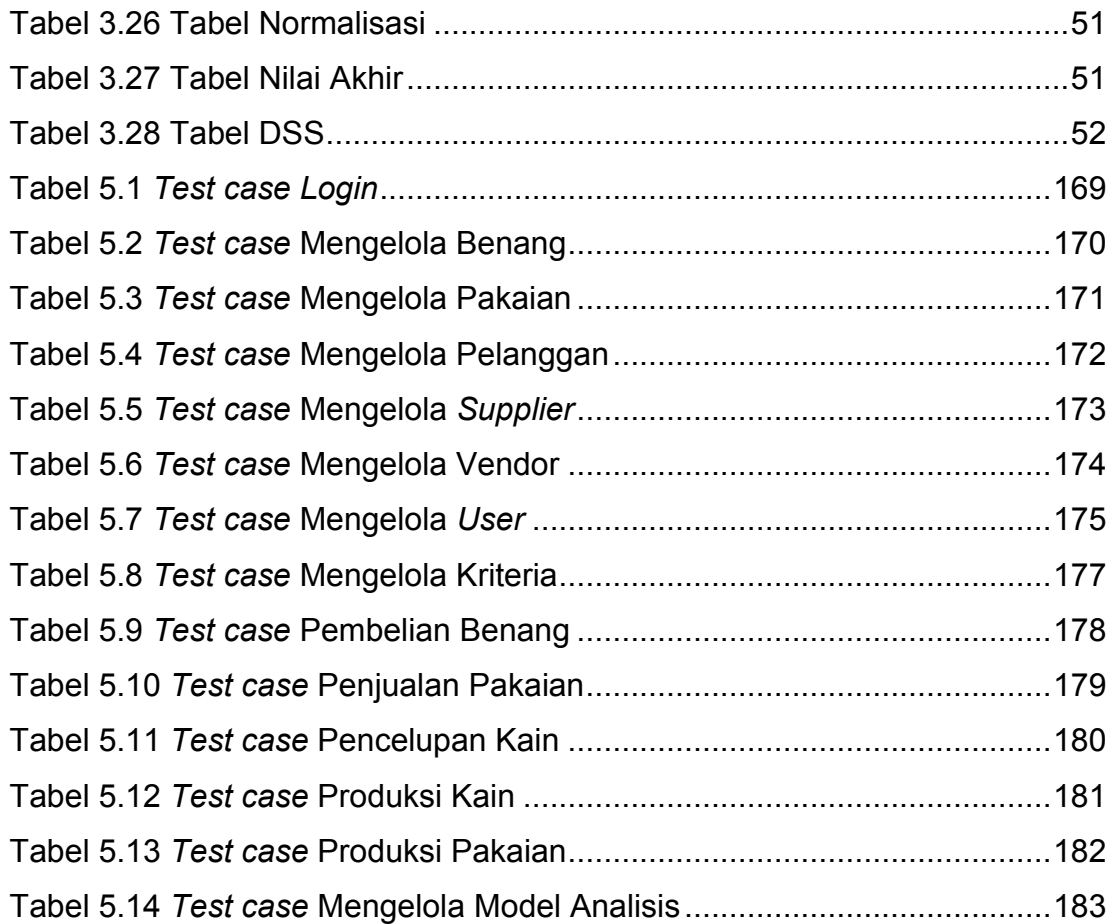

## **DAFTAR NOTASI/ LAMBANG**

<span id="page-16-0"></span>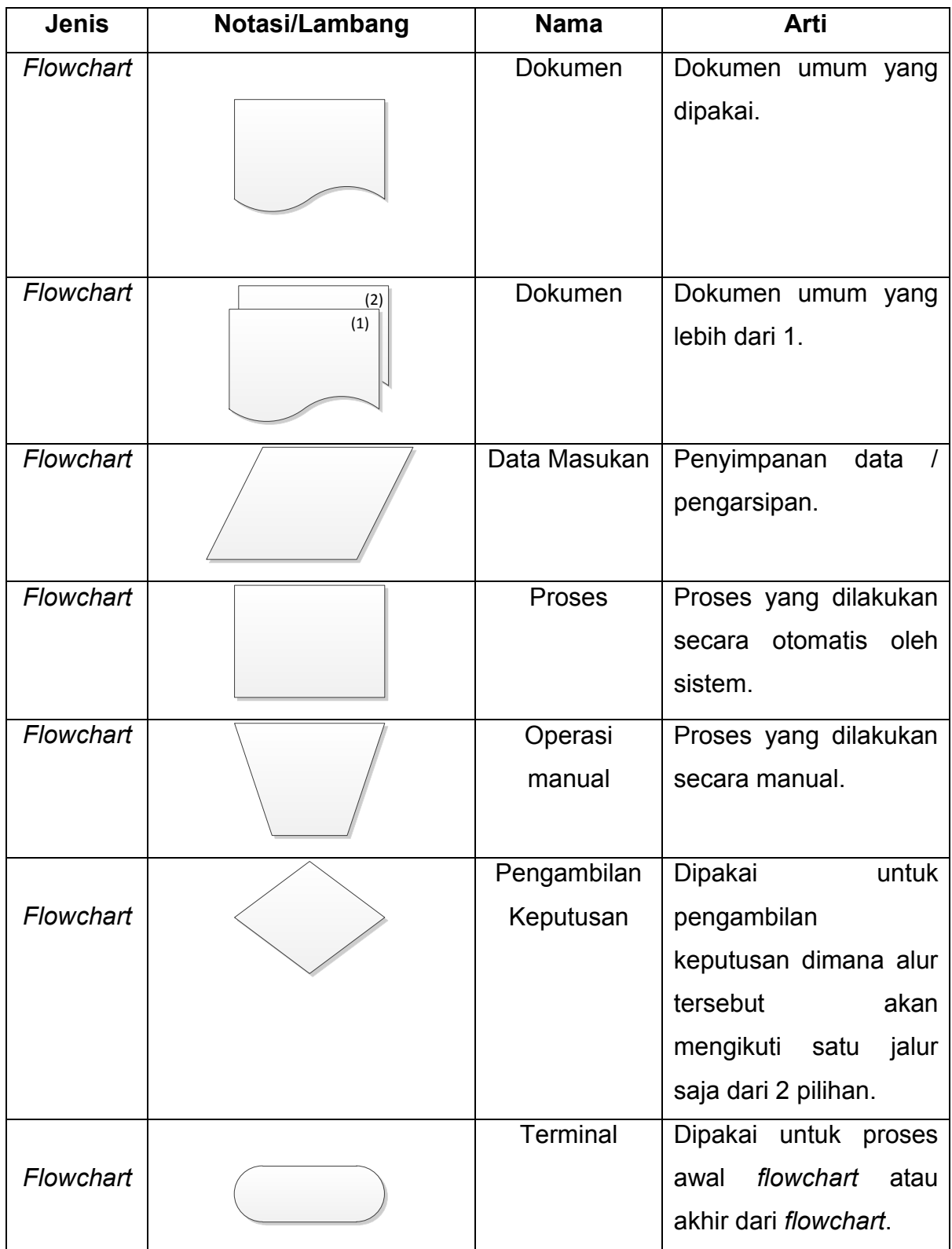

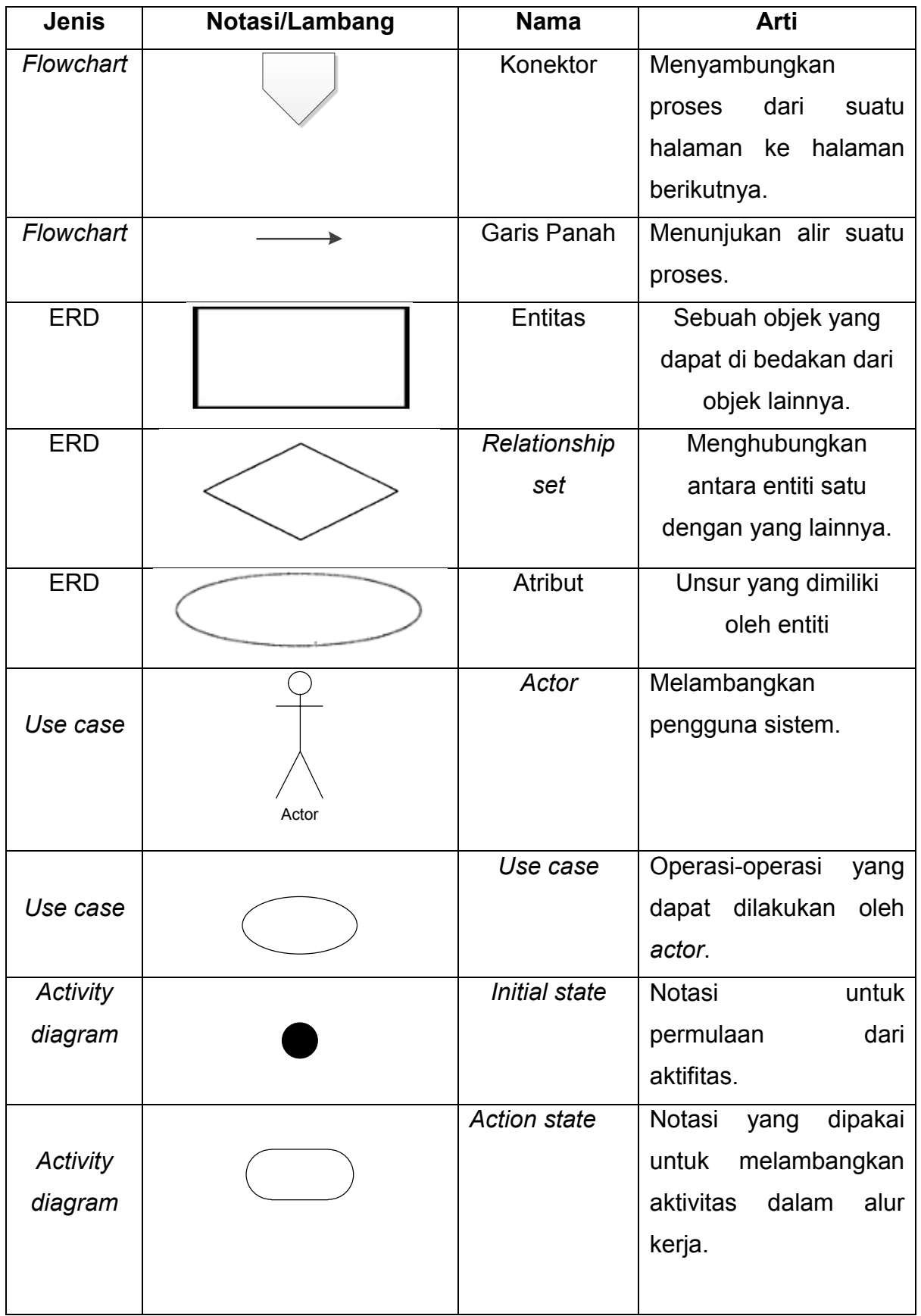

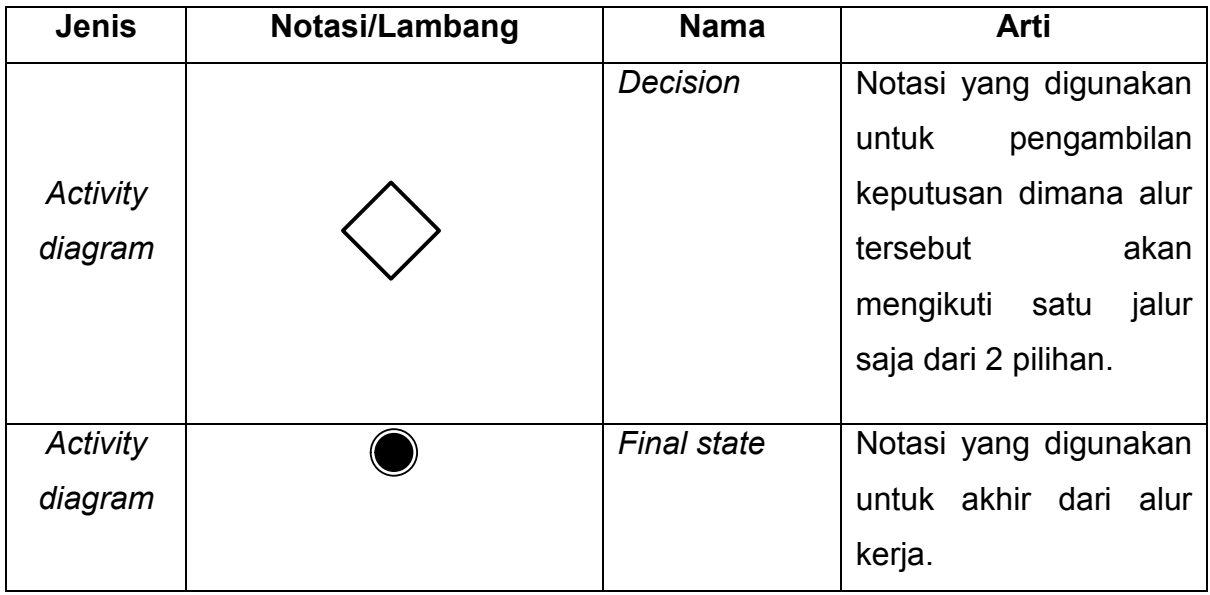

Referensi :

Notasi/lambang *flowchart* dari Hall, James A. [1, pp. 86-95]

Notasi/lambang *ERD* dari Kusrini, M.Kom [2, pp. 21-22]

Notalsi/lambang *use case* dari E. Triandini dan I. G. Suardika [3, p. 116]

Notasi/lambang *activity diagram* dari Evi Triandini; I Gede Suardika [3, p. 37]

# **DAFTAR SINGKATAN**

<span id="page-19-0"></span>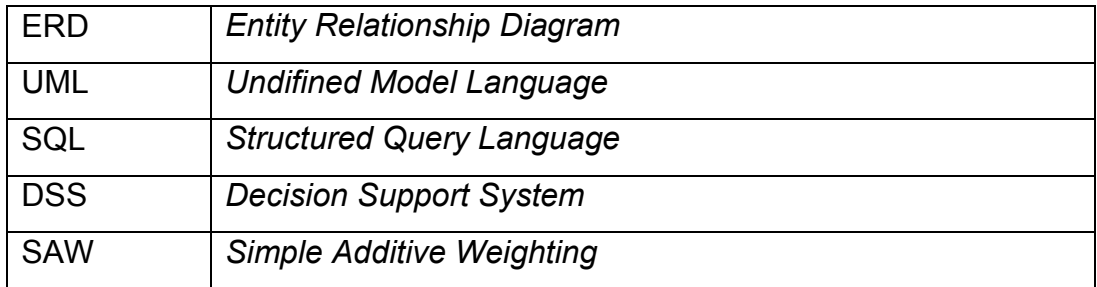

## **DAFTAR ISTILAH**

<span id="page-20-0"></span>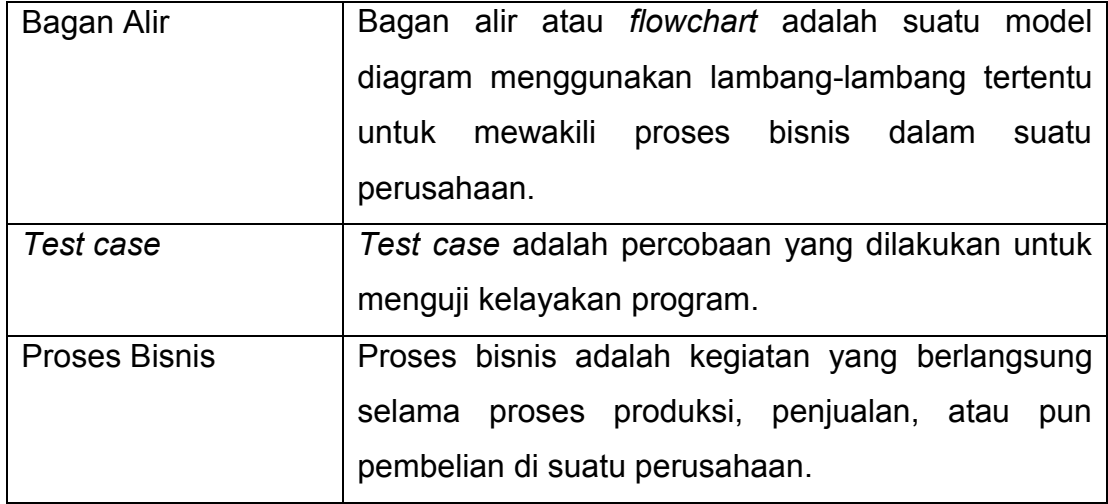